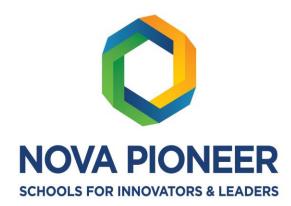

## Form 3 End Term Computer Studies Assessment

(Practical) 451/2 Term 2 2020.

DATE: ......
MARKS: 50 Marks
2 Hours

| Name:               |        |
|---------------------|--------|
| Stream #:           | House: |
| Total Score: /50= % |        |

## **Directions:**

- 1. Answer ALL the questions in the spaces provided in this question paper.
- 2. Read all questions carefully.
- 3. All working must be shown clearly where necessary for full credit.
- 4. Review your answers before turning in your exam.
- 5. Silent, non-programmable electronic calculators and math tables can be used in this assessment.

## Mark Tally: Teacher's use only

| a | b | с | d | е | f | g | h | i | j | k | 1 |  |
|---|---|---|---|---|---|---|---|---|---|---|---|--|
|   |   |   |   |   |   |   |   |   |   |   |   |  |
|   |   |   |   |   |   |   |   |   |   |   |   |  |
|   |   |   |   |   |   |   |   |   |   |   |   |  |

## **QUESTION ONE**

The tables below, **STUDENT**, **SUPERVISOR** and **SUPERVISIONS** are extracts of records kept in Nova Pioneer University for project supervisions.

| Student | Name | Gender | Project Fee Paid |
|---------|------|--------|------------------|
| Number  |      |        |                  |
| C001    | Ken  | M      | 32000            |
| C002    | Joy  | F      | 27800            |
| C003    | Lero | М      | 18900            |
| C004    | Moth | F      | 42700            |
| C005    | Ben  | M      | 45000            |

**Table 1 STUDENTS TABLE** 

| Supervisor Number | Name   | Department     |
|-------------------|--------|----------------|
| L220              | Alex   | Mechanical     |
| L230              | Sakaja | ICT            |
| L240              | Roy    | Electronics    |
| L250              | Mati   | Education      |
| L260              | Joy    | Human Resource |

Table 2 SUPERVISOR S' TABLE

| Supervision | Supervision | Student | Supervisor | Project  |
|-------------|-------------|---------|------------|----------|
| Number      | Date        | Number  | Number     | Title    |
| 100         | 12/03/2015  | C001    | L220       | Java     |
| 200         | 22/03/2015  | C003    | L230       | Website  |
| 300         | 17/03/2015  | C004    | L240       | Robotics |
| 400         | 02/03/2015  | C001    | L220       | Java     |
| 500         | 18/03/2015  | C002    | L240       | Robotics |
| 600         | 12/03/2015  | C004    | L230       | Java     |
| 700         | 11/03/2015  | C002    | L250       | Database |
| 800         | 12/03/2015  | C003    | L220       | Java     |
| 900         | 12/04/2015  | C005    | L250       | Database |
| 1100        | 12/04/2015  | C002    | L250       | Database |

**Table 3 SUPERVISIONS TABLE** 

- a) Using a database application software, create a database file named PROJECT (1Mark)
- **b)** Create three tables named STUDENT, SUPERVISOR and SUPERVISIONS as shown above.

(9 Marks)

- c) Set the primary key for each table. (3 Marks)
- d) Create relationships among the tables. (2 Marks)

| e) | Enter the data in the table STUDENT, SUPERVISOR and SUPERVISIONS as shown above                                                                                                    |                         |
|----|----------------------------------------------------------------------------------------------------|-------------------------|
| -, |                                                                                                    | (9 Marks)               |
| f) | Create a form for each table above.                                                                                                    | (3 Marks)               |
| g) | Create a query named BALANCE to display student name, Gender, project fee balance student, given that the total project fee is Ksh.50000.                                                                                                    | per<br>(4 Marks)        |
| h) | Create a query named BALANCE2 to display students' Names, project title whose fee babove Ksh.20000.                                                                                                    | oalance is<br>(4 Marks) |
| i) | Create a bar chart based on question (h) to display students Name and balance. Save a BALANCE CHART.                                                                                                    | as<br>(3 Marks)         |
| j) | Create a report named SUPERVISION to display Students Names, Project Title, names of supervisor, and supervision Dates. The records in the report should be grouped by stu Name and the number of supervisions by each student should be displayed. |                         |
| k) | Title the report as supervision per lecturer.                                                                                                    | (2 Marks)               |
| I) | Compress the following and share with your Computer Teacher:                                                                                                    |                         |

| • | Tables: STUDENT, SUPERVISOR and SUPERVISIONS | (1 Mark) |
|---|----------------------------------------------|----------|
| • | Queries: BALANCE and BALANCE2                | (1 Mark) |
| • | REPORT: SUPERVISIONS                         | (1 Mark) |